# **Kuratoryjny Konkurs Informatyczny dla uczniów gimnazjum województwa pomorskiego – etap rejonowy** Styczeń 2016 CZAS PRACY: 60 MINUT Instrukcja dla ucznia: 1. Sprawdź, czy Twój test zawiera 10 stron i wszystkie polecenia są wyraźnie wydrukowane. Ewentualny brak lub nieczytelność zgłoś Przewodniczącemu Rejonowej Komisji Konkursowej. 2. Na stronie tytułowej wprowadź swój kod ucznia. Powtórz go na dole każdej kolejnej strony. 3. W pytaniach zamkniętych tylko jedna odpowiedź jest poprawna – zaznacz ją kółkiem. 4. Jeżeli popełniłeś błąd, przekreśl zaznaczenie krzyżykiem i oznacz poprawną odpowiedź kółkiem. Jeżeli chcesz wrócić do poprzedniej odpowiedzi, przekreśl krzyżykiem zaznaczenie i przy poprzednio anulowanej napisz "Poprawna". Pamiętaj, że po wykonaniu tego kroku nie możesz już anulować swojej odpowiedzi. 5. Łącznie jest do zdobycia 40 punktów. Jeśli przy zadaniu nie ma informacji o punktacji, to jest ono zadaniem za 1 punkt. 6. Brudnopis otrzymasz na oddzielnej kartce. Zapis w nim nie podlega ocenie. 7. **W trakcie pracy nie wolno korzystać z kalkulatora ani innych urządzeń tele-informatycznych!** *Kod ucznia: Powodzenia Organizatorzy: Kuratorium Oświaty w Gdańsku Gimnazjum im. św. Jana de La Salle w Gdańsku Patron: Wydział Elektroniki, Telekomunikacji i Informatyki Politechniki Gdańskiej Sponsor:*

*Intel Technology Poland Gdańsk*

- **1. Pojedynczy element, wpis w bazie danych, to:**
	- A. kwerenda. B. filtr. C. relacja. D. rekord.

# **2. W ustawieniach odtwarzaczy wideo w przeglądarce internetowej dla jakości obrazu można wybrać tryb 720p. Liczba 720 w tym trybie oznacza:**

- A. liczbę linii poziomych dla rozdzielczości ekranu 1024x720.
- B. liczbę linii pionowych dla rozdzielczości ekranu 1024x720.
- C. ilość pikseli w pojedynczej poziomej linii.
- D. częstotliwość pionowa odświeżania obrazu.
- **3. W fotografii cyfrowej rejestracja zdjęć w TYM FORMACIE ZAPISU pozwala na zachowanie najwyższej jakości obrazu bez kompresji stratnej oferowanej przez aparat, dając możliwość dokładnej obróbki pliku na komputerze. O jaki format zapisu zdjęcia chodzi?**

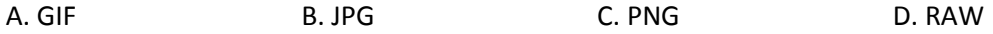

- **4. Medium transmisyjne, które w sieciach komputerowych zapewnia najszybsze przysłanie danych to:**
	- A. wi-fi (ang. *wireless-fidelity*).
	- B. kabel cztero-parowy kategorii 6.
	- C. przewód światłowodowy.
	- D. kabel USB 2.0.
- **5. Jaka liczba pojawi się w komórce B4 arkusza kalkulacyjnego po wykonaniu formuły wpisanej jak na rysunku obok?**  $\sim$   $\sim$   $\sim$   $\sim$  $\overline{a}$

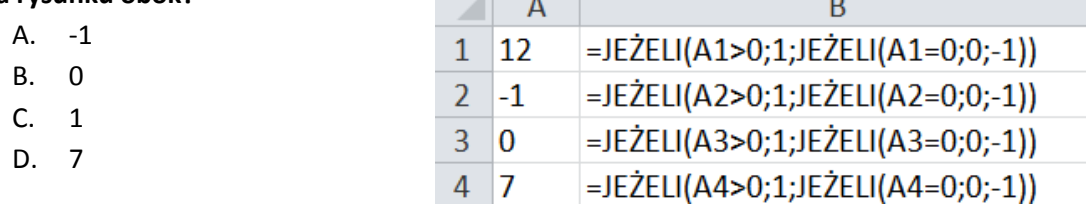

**6. Na lekcji informatyki mały Bajtek zamieniał liczby zapisane w systemie dziesiętnym na inne systemy liczbowe. W domu chciał sprawdzić, czy uda mu się zamienić liczbę 126<sup>10</sup> (zapisaną w systemie dziesiętnym) na liczbę w systemie trójkowym. W tym celu wykonał to samo zadanie cztery razy, aby mieć pewność, że wykona je poprawnie. Niestety, za każdym razem otrzymał inny wynik. Wskaż prawidłowo rozwiązanie:**

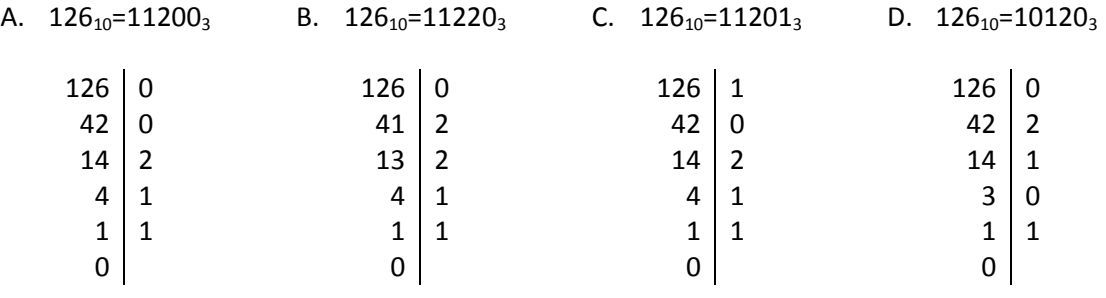

*Kod ucznia: Strona 2 z 10*

**Do prostej diagnozy sprzętu komputerowego może służyć program CPU-Z. Poniżej informacje o procesorze pewnego komputera. Twoim zadaniem jest odpowiedzieć na 3 pytania związane z informacją prezentowaną na poniższym rysunku.** 

|                  |                                          |            | Intel Core i5 4200M |                |                                                           |          |                    |
|------------------|------------------------------------------|------------|---------------------|----------------|-----------------------------------------------------------|----------|--------------------|
| Name             |                                          |            |                     | (intel)        |                                                           |          |                    |
| Code Name        | 37.0 W<br>Haswell<br>Max TDP             |            |                     |                |                                                           |          |                    |
| Package          | Socket 947 rPGA                          |            |                     |                |                                                           |          | <b>inside</b>      |
| Technology       | $22 \, \text{nm}$                        |            | Core Voltage        |                | 1.014V                                                    |          | CORE <sup>15</sup> |
| Specification    | Intel(R) Core(TM) i5-4200M CPU @ 2.50GHz |            |                     |                |                                                           |          |                    |
| Family           | 6                                        |            | Model               | c              |                                                           | Stepping | 3                  |
| Ext. Family      | 6                                        | Ext. Model |                     | 3 <sup>C</sup> |                                                           | Revision | $_{\rm CO}$        |
|                  |                                          |            |                     |                |                                                           |          |                    |
| Instructions     | AES, AVX, AVX2, FMA3                     |            |                     |                | MMX, SSE, SSE2, SSE3, SSSE3, SSE4.1, SSE4.2, EM64T, VT-x, |          |                    |
| Clocks (Core #0) |                                          |            | Cache               |                |                                                           |          |                    |
| Core Speed       | 897.86 MHz                               |            | L <sub>1</sub> Data |                | 2 x 32 KBytes                                             |          | 8-way              |
| Multiplier       | $x 9.0 (8 - 31)$                         |            | L1 Inst.            |                | 2 x 32 KBytes                                             |          |                    |
| <b>Bus Speed</b> | 99.76 MHz                                |            | Level 2             |                | 2 x 256 KBytes                                            |          | 8-way<br>8-way     |
| Rated FSB        |                                          |            | Level 3             |                | 3 MBytes                                                  |          | 12-way             |

*Rysunek dotyczy zadań: 7, 8, 9*

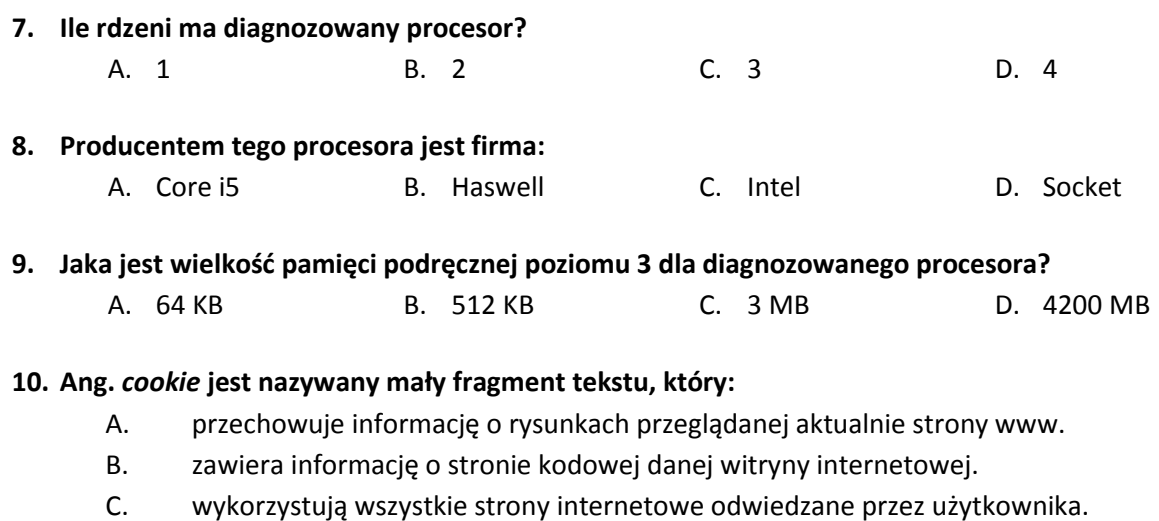

D. serwis internetowy wysyła do przeglądarki i następnie przeglądarka wysyła z powrotem przy następnych wejściach na daną witrynę.

*Kod ucznia:* Strona **3** *z* **10** 

# **11. Otrzymałaś/eś wiadomość pocztową od nieznanej osoby, która zawiera załącznik – potencjalnie z niebezpiecznym wirusem. Najgorszą czynnością ze względu na bezpieczeństwo komputera, którą możesz zrobić w tej sytuacji, to:**

- A. usunąć tę wiadomość bez przeczytania treści listu.
- B. otworzyć wiadomość i zapisać załącznik na dysku twardym komputera.
- C. przesłać wiadomość z powrotem do nadawcy wraz z pytaniem na temat przesłanego załącznika.
- D. natychmiast przesłać wiadomość do administratora serwera pocztowego właściwego dla nadawcy wiadomości.
- **12. Przykładem systemu operacyjnego, który nie jest stosowany w telefonach komórkowych jest:**
	- A. iOS. B. Android. C. Microsoft Windows Mobile.
	- D. wszystkie 3 wyżej wymienione systemy operacyjne są używane w telefonach komórkowych.

# **13. Po wywołaniu polecenia** *dir* **w wierszu polecenia/terminalu systemu operacyjnego** *Microsoft Windows***/***Linux* **na ekranie monitora pojawią się:**

- A. aktualna data i godzina systemowa.
- B. nazwy plików i katalogów w bieżącym folderze.
- C. informacje o ustawieniach sieciowych danego komputera.
- D. komunikaty o błędnym poleceniu.

# **14. Standardowym miejscem instalacji systemu operacyjnego w komputerze jest:**

- A. karta pamięci MicroSD.
- B. płyta DVD-RW.
- C. pamięć USB.
- D. dysk HDD lub SSD.

# **15. Następcą BIOSu (ang.** *Basic Input Output System***) jest:**

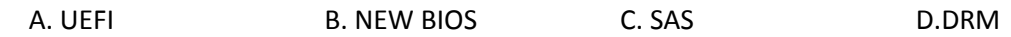

# **16. Jak nazywa się program do tłumaczenia kodu źródłowego w języku programowania wysokiego poziomu na język maszynowy?**

- A. assembler
- B. kompilator
- C. parser
- D. koder

# **17. Jak nazywa się podzespół komputerowy, który znajduje się na rysunku obok?**

- A. procesor
- B. karta sieciowa
- C. kontroler dysku twardego
- D. karta graficzna

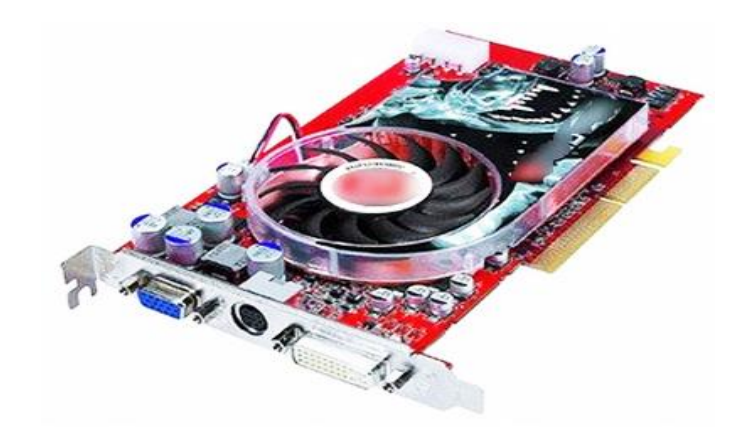

Zdjęcie pochodzi ze strony: <http://www.poradykomputerowe.eu/>

### **18. Radiator to urządzenie:**

- A. odprowadzające ciepło z układu, z którym styka się, np. z procesora.
- B. doprowadzające zimne powietrze, np. do procesora.
- C. o silnym polu magnetycznym wewnątrz zasilacza.
- D. zbierające ładunki elektromagnetyczne w jednostce centralnej.

### **19. Partycja to:**

- A. program rozruchowy systemu operacyjnego.
- B. wydzielony logiczny obszar dysku twardego.
- C. jeden z układów na płycie głównej.
- D. to robocza nazwa nowej wersji systemu operacyjnego na tablety.
- **20. (3 punkty) Wpisz do tabelki liczby od 1 do 6 odpowiadające numerom złącz wskazywanym przez strzałki na poniższym rysunku.**

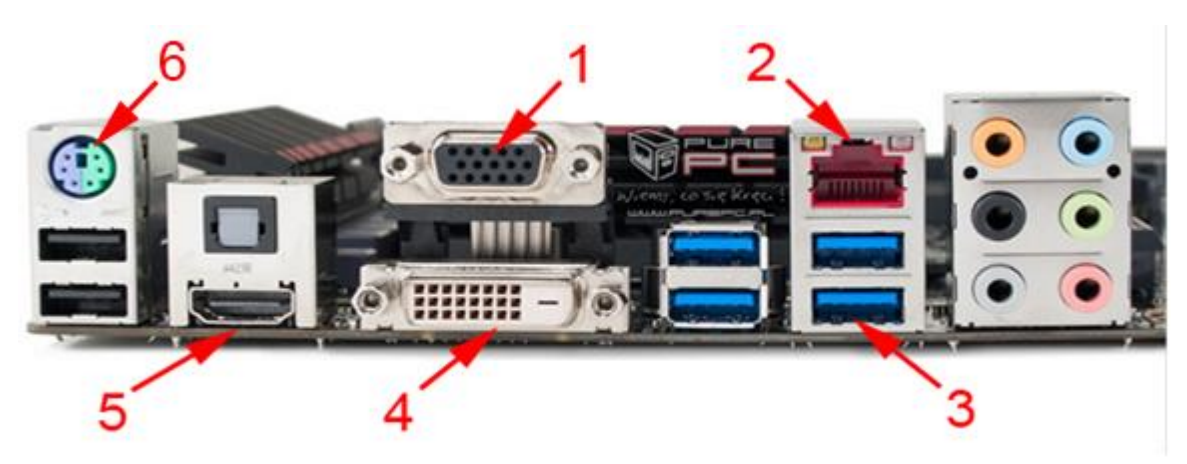

Zdjęcie pochodzi ze strony:<http://www.purepc.pl/>

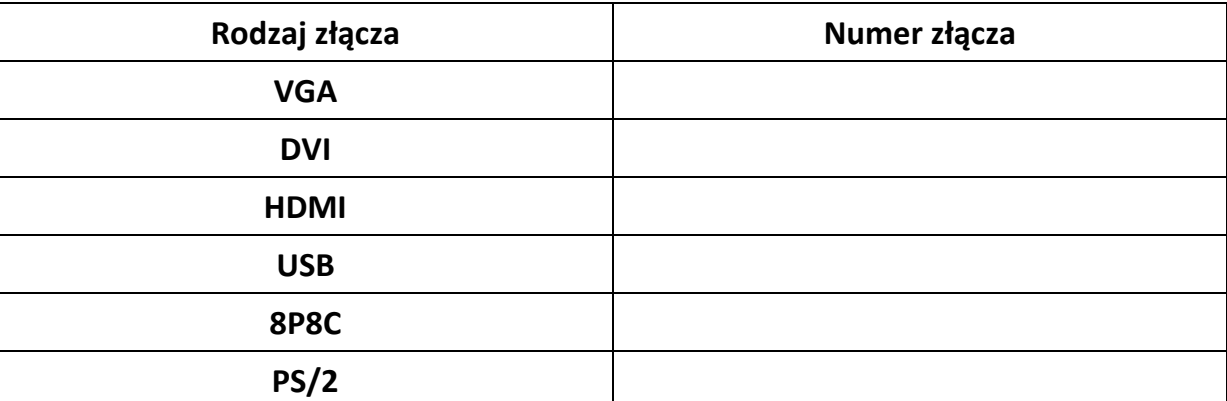

# **21. Tekst powtarzający się na górze/dole każdej kartki w dokumencie wielostronicowym pojawi się, kiedy:**

- A. zastosujemy korespondencję seryjną i tylko w takim wypadku.
- B. zmienimy widok dokumentu na tzw. widok konspektu.
- C. wprowadzimy go do dokumentu za pomocą Nagłówka/Stopki.
- D. wstawimy pole tekstowe u góry i na dole pierwszej strony dokumentu.

### **22. (3 punkty) Poniższy schemat blokowy opisuje pewien algorytm.**

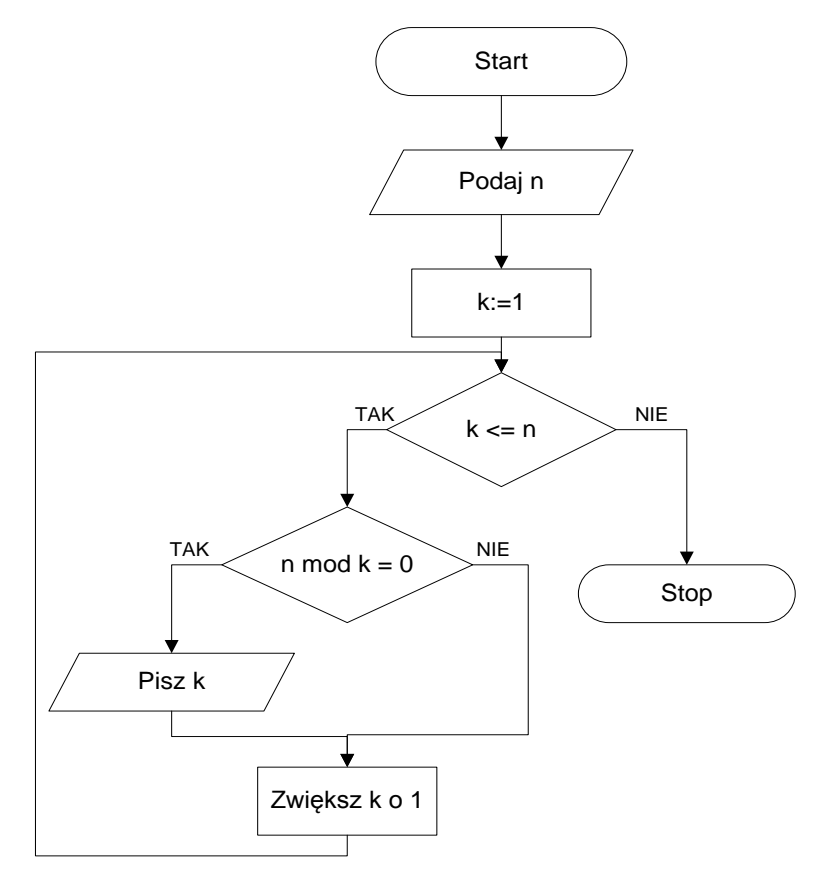

**Specyfikacja algorytmu:**

**Dane wejściowe: n – liczba naturalna mniejsza od 1000**

**Dane wyjściowe: ciąg liczb naturalnych.**

**mod – operator reszty z dzielenia, np. 14 mod 3 = 2**

#### **Minikurs z języka** *Pascal***:**

readln(n) – wczytaj zmienną *n* writeln(k) – pisz w nowej linii zmienną *k* mod – operator reszty z dzielenia div – operator dzielenia całkowitego, np. 14 div 3 = 4

- **a) Wypisz ciąg liczb naturalnych, który zostanie wypisany dla . Odpowiedź:**
- **b) Opisz słownie (za pomocą nie więcej niż 10 słów), co realizuje powyższy algorytm.**

**Odpowiedź:**

**c) Który poniższy program napisany w języku** *Pascal* **realizuje algorytm z powyższego schematu blokowego? Odpowiedź: …………………**

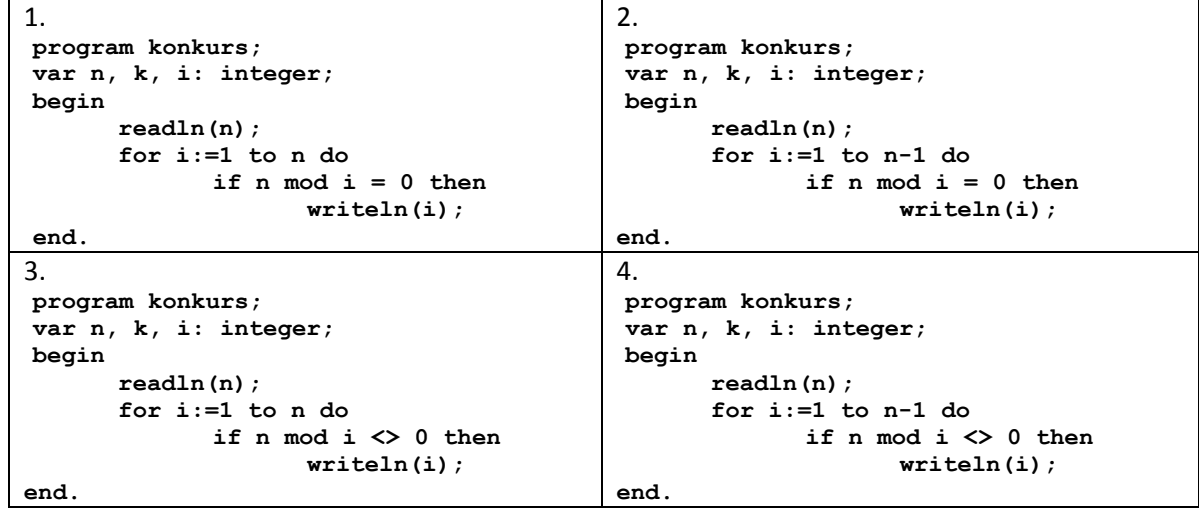

**23. (2 punkty) Mały Bajtek coraz lepiej programuje w Scratchu. Ostatnio napisał program, który przesłał Tobie. Niestety wiadomość nie zawierała opisu programu napisanego w Scratchu, a jedynie załącznik z programem. Wykonaj podane polecenia na podstawie poniższego programu:**

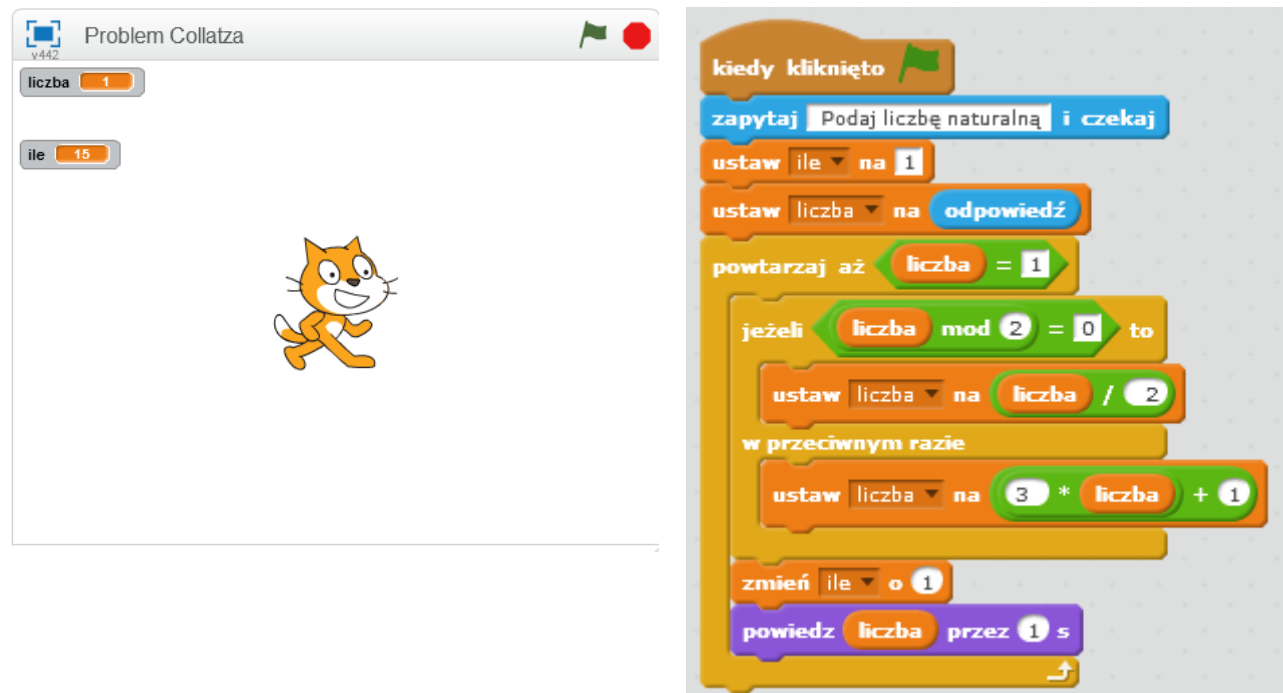

- **a) Napisz po kolei liczby, które wymieni kot, jeśli wprowadzimy do programu liczbę 3. Odpowiedź:**
- **b) Podaj liczbę, która została wprowadzona, jeśli kot wymienił po niej liczby: 4, 2, 1. Odpowiedź:**
- **24. (2 punkty) Mały Bajtek chce sprawdzić Ciebie, czy dobrze posługujesz się klawiaturą telefonu komórkowego. Otóż zamiast wiadomości tekstowej przesłał Tobie ciąg cyfr, które oznaczają kliknięcia na dany klawisz, aby na klawiaturze telefonu komórkowego uzyskać pożądany znak.**

**Przykład:**

**Ciąg 8 33 7777 8 oznacz słowo test.** 

Raz naciśnięta "8" oznacz wybór litery "t", dwa razy naciśnięta "3" oznacza, że został wybrany znak "e", itd. **Litery oddzielone są znakiem spacji.**

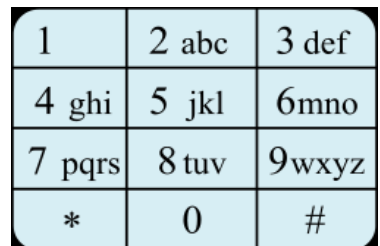

**a) Jakie słowo kryje się pod ciągiem cyfr** *55 666 66 55 88 777 7777***?**

**Odpowiedź:** 

**b) Ile razy został wybrany klawisz z cyfrą 6, jeśli na klawiaturze telefonu komórkowego wystukano napis** *gimnazjum***?**

**Odpowiedź:**

**25. (2 punkty) Szyfr Cezara to jedna z najprostszych technik szyfrowania. Polega ona na zastępowaniu każdej litery tekstu jawnego inną, przesuniętą względem litery kodowanej o stałą liczbę pozycji w alfabecie: A B C D E F G H I J K L M N O P Q R S T U V W X Y Z.**

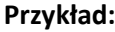

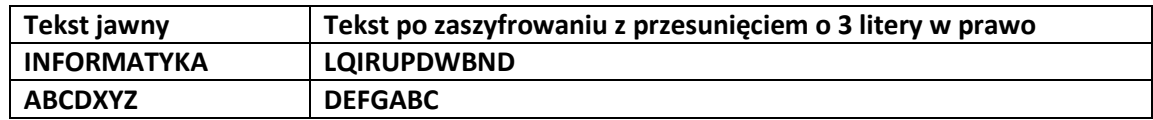

**a) Twoim zadaniem jest zaszyfrowanie słowa BAJTAZAR za pomocą szyfru Cezara z przesunięciem o 3 znaki w prawo:**

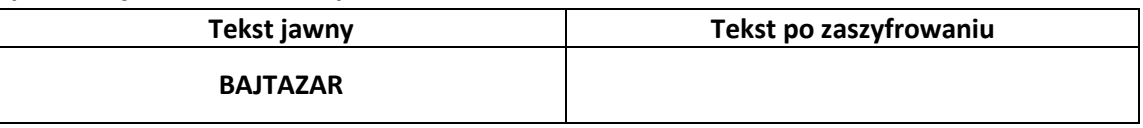

**b) Twoim zadaniem jest odszyfrowanie wiadomości, która została zaszyfrowana szyfrem Cezara z przesunięciem o 3 znaki w prawo:**

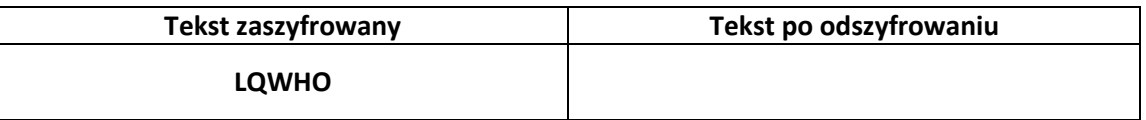

#### **26. Znacznik HTML:**

**<meta http-equiv="content-type" content="text/html; charset=iso-8859-2">:**

- A. określa maksymalną liczbę słów kluczowych na stronie.
- B. określa minimalną liczbę słów kluczowych na stronie.
- C. deklaruje standard prezentacji tekstu i rysunków na stronie internetowej.
- D. deklaruje kodowanie polskich znaków diakrytycznych na stronie internetowej.

### **27. Poniżej zaprezentowany został fragment strony internetowej:**

```
<ul>
<li>dowolny tekst</li>
<li>dowolny tekst</li>
</ul>
```
**Jaki będzie efekt wykonania tego kodu HTML?**

### A.

- I. dowolny tekst
- II. dowolny tekst

# C.

- a) dowolny tekst
- b) dowolny tekst
- B.
- 1. dowolny tekst
- 2. dowolny tekst
- D.
	- dowolny tekst
	- dowolny tekst

**28. (2 punkty) Pewien informatyk w firmie DeLaCom miał napisać pewien program w języku CEBOL. Niestety popełnił błędy. Twoim zadaniem jest wyszukać te błędy i określić ich ilość w linii.** 

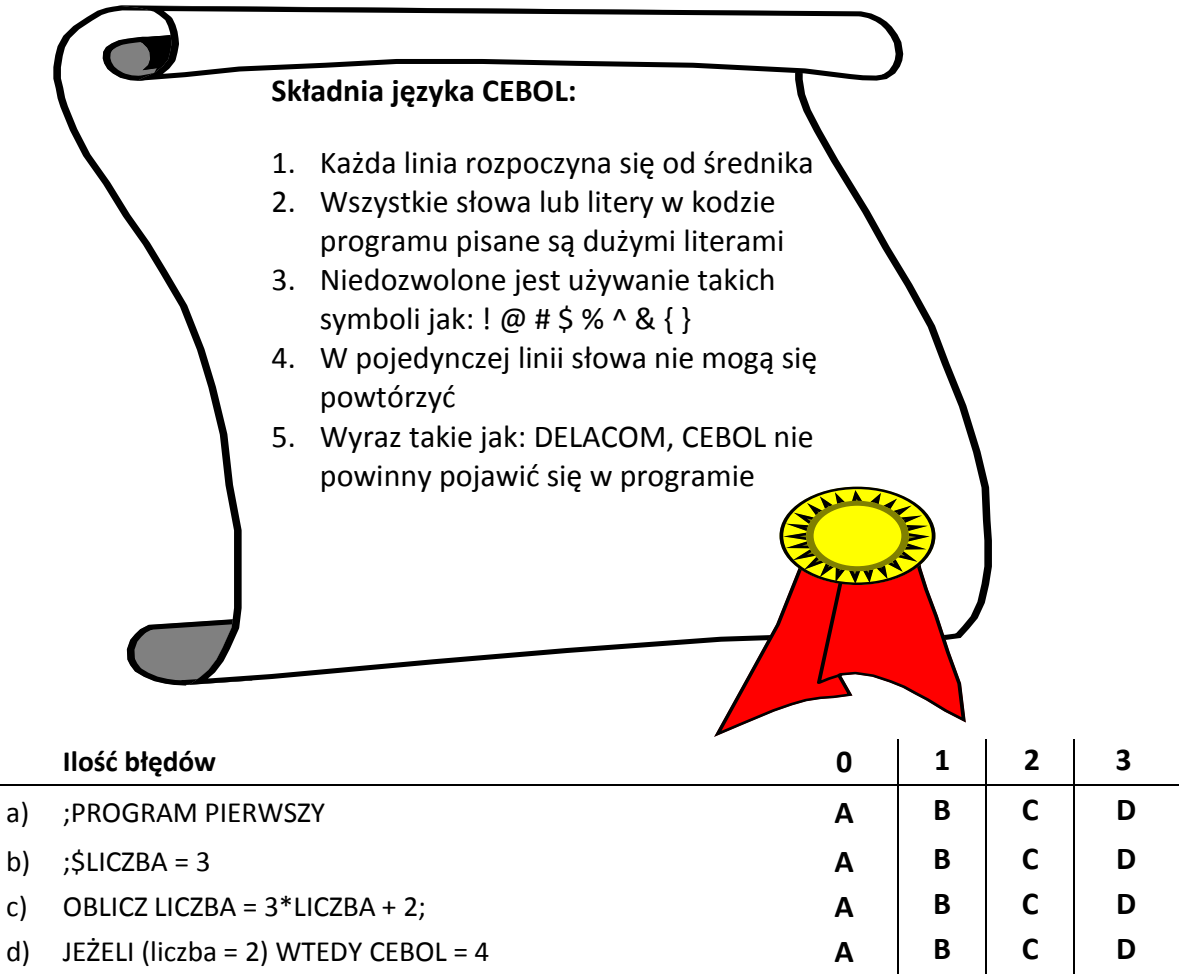

Jeśli linijka nie zawiera błędów zaznacz A, jeśli zawiera 1 błąd zaznacz B, jeśli 2 błędy zaznacz C, natomiast jeśli 3 błędy zaznacz D.

# **29. Netykieta to:**

- A. potoczna nazwa nieformalnego kodeksu zachowania się użytkowników Internetu.
- B. część kodeksu karnego, w którym zawarto określenia przestępstw sieciowych.
- C. spisane i zatwierdzone przez organizację IEEE zasady zachowania się dopuszczalne w sieci.
- D. standard zachowania się dopuszczalnego w sieci, opublikowany przez ISO.

# **30. ROM (ang.** *Read Only Memory***) jest:**

- A. pamięcią trwałą, dane można tylko odczytywać, natomiast zapis jest niemożliwy lub utrudniony, po odłączeniu zasilania dane w pamięci nie są usuwane.
- B. pamięcią na tyle starą, że w nowoczesnych komputerach została zastąpiona przez pamięć RAM.
- C. bardzo pojemną pamięcią zewnętrzną, wykorzystywaną do wykonywania kopii zapasowych.
- D. urządzeniem komputerowym, które służy do wykonywania codziennych kopii zapasowych.

**31. Trójkąt Sierpińskiego jest przykładem fraktalu – figury samopodobnej. Trójkąt ten otrzymuje się w następujący sposób: w trójkącie równobocznym łączymy ze sobą środki boków, dzieląc go w ten sposób na cztery mniejsze trójkąty. Trójkąt środkowy usuwa się, a wobec trzech pozostałych trójkątów operację powtarza się, dzieląc każdy z nich na cztery mniejsze trójkąty, usuwając środkowy, itd.**

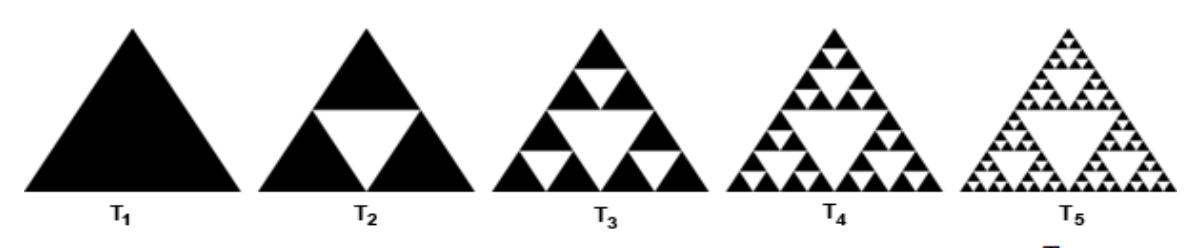

Ile będzie trójkątów równobocznych w kolorze czarnym w kolejnym szóstym <sup>T</sup>6 trójkącie **Sierpińskiego?**

A. 27 B. 81 C. 243 D. 729

### **32. Poniżej znajduje się fragment strony internetowej napisanej w HTML-u.**

```
<img src="img/scratch_logo.png" align="left"> 
<b><center>Etap wojewódzki Konkursu Kuratoryjnego z Informatyki dla 
Gimnazjum woj. pomorskiego</center></b><br>
< p >Twoim zadaniem jest rozwiązać poniższy problem z pomocą 
programowania w środowisku Scratch…
```
### **Efekt wykonania kodu źródłowego w przeglądarce internetowej:**

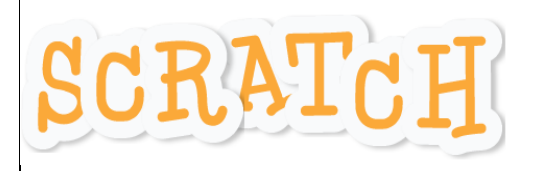

**Etap wojewódzki Konkursu Kuratoryjnego z Informatyki dla Gimnazjum woj. pomorskiego**

Twoim zadaniem jest rozwiązać poniższy problem za pomocą programowania w środowisku Scratch…

# **Jak powinien wyglądać znacznik <img>, aby logo programu Scratch było umieszczone po prawej stronie tekstu.**

- A. <img src="img/scratch\_logo.png" align="center">
- B. <img src="img/scratch\_logo.png" align="right">
- C. <img src="img/scratch\_logo.png" align="top">
- D. <img src="img/scratch\_logo.png" align="left">

### **Efekt wykonania kodu źródłowego po modyfikacjach:**

**Etap wojewódzki Konkursu Kuratoryjnego z Informatyki dla Gimnazjum woj. pomorskiego**

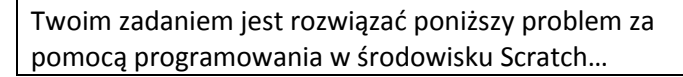

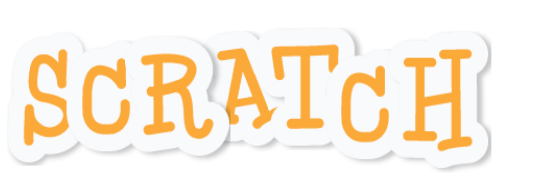